## **Nexus IB10**

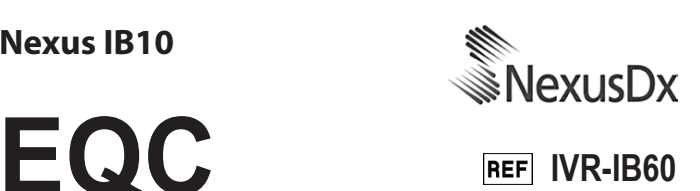

# **EN**

## **Intended Use**

Nexus IB10 EQC is for testing performance check of the Nexus IB10 system.

#### **Summary**

Nexus IB10 EQC consists of one disc with 3 different type of strips. Performance checks of the system should ideally be carried out on a daily basis. The Nexus IB10 analyzer should be checked using the Nexus IB10 EQC according to the applicable local or national regulations.

#### **Test Procedure**

[New Analysis]  $\rightarrow$  [QC]  $\rightarrow$  Insert EQC Disc  $\rightarrow$  $[Run] \rightarrow$  The results will be displayed within two minutes. "Pass" means that the system of the Nexus IB10 analyzer is functioning properly. "Fail" means that the value is outside the confidence interval. If "Fail" appears continuously, please contact the dealer or the service center.

#### **Precaution**

- Bring the Nexus IB10 EQC to room temperature before starting the measurement.
- For information on the optimum ambient temperature for the Nexus IB10 analyzer, please read the notes in the operator's manual.
- Do not insert any sample material to the Nexus IB10 EQC.
- Do not expose the Nexus IB10 EQC to sunlight.
- Protect the Nexus IB10 EQC from dust and moisture.
- Close the EQC container immediately after performance checks to protect from the UV light, dust and moisture for later tests.

## **Storage and Stability**

Store at 2°C – 30°C

- The Nexus IB10 EQC is stable up to the expiry date printed on the label.
- Do not use the Nexus IB10 EQC after the expiry date. Nexus Dx does not guarantee the test results when the date is passed.

#### **Order Information**

Nexus IB10 EQC, REF IVR-IB60

## **Materials are not included but required**

Nexus IB10 Analyzer (BCA-IB10)

Please refer to the end of the document for an explanation of the symbols used in the labels.

## **FOR** *IN VITRO* **DIAGNOSTIC USE ONLY**

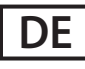

## **Verwendungszweck**

Nexus IB10 EQC dient zur Systemfunktionsüberprüfung des Nexus IB10 Systems.

## **Zusammenfassung**

Nexus IB10 EQC besteht aus einer Disk mit drei verschiedenen Streifen. Die Systemfunktionsüberprüfung sollte idealerweise täglich durchgeführt werden. Das Analysegerät Nexus IB10 sollte mithilfe von Nexus IB10 EQC gemäß lokaler oder nationaler Richtlinien überprüft werden.

#### **Testvorgang**

[Neue Analyse]  $\rightarrow$  [QK]  $\rightarrow$  EQC-Disk einlegen  $\rightarrow$ [Ausführen] → Die Ergebnisse werden innerhalb von zwei Minuten angezeigt. "Pass" bedeutet, dass das System des Analysegeräts Nexus IB10 ordnungsgemäß funktioniert. "Fail" bedeutet, dass der Wert außerhalb des Konfidenzintervalls liegt. Wenn "Fail" dauerhaft angezeigt wird, wenden Sie sich an Ihren Händler oder den Kundendienst.

## **Schutzmaßnahmen**

- Warten Sie, bis das Analysegerät Nexus IB10 EQC Raumtemperatur erreicht hat, bevor Sie den EQC-Test starten.
- Weitere Informationen zur optimalen Umgebungstemperatur für das Analysegerät Nexus IB10 finden Sie im Benutzerhandbuch.
- Führen Sie kein Probenmaterial in das Analysegerät Nexus IB10 EQC ein.
- Schützen Sie das Analysegerät Nexus IB10 EQC vor Sonneneinstrahlung.
- Schützen Sie das Analysegerät Nexus IB10 EQC vor Staub und Feuchtigkeit.
- Schließen Sie den EQC-Behälter unmittelbar nach der Funktionsüberprüfung, um ihn für weitere Tests vor UV-Licht, Staub und Feuchtigkeit zu schützen.

## **Lagerung und Beständigkeit**

Lagerung bei 2 °C – 30 °C

- Das Analysegerät Nexus IB10 EQC ist bis zu dem auf dem Etikett angegebenen Haltbarkeitsdatum beständig.
- Verwenden Sie das Analysegerät Nexus IB10 EQC nicht mehr nach Ablauf des Haltbarkeitsdatums. Nexus Dx übernimmt bei abgelaufenem Haltbarkeitsdatum keine Gewährleistung für die Testergebnisse.

## **Bestellinformationen**

Nexus IB10 EQC, REF IVR-IB60

# **Erforderliches, aber nicht im Lieferumfang enthaltenes Material**

Analysegerät Nexus IB10 (BCA-IB10)

Eine Erklärung der auf den Etiketten verwendeten Symbole finden Sie am Ende dieses Dokuments.

## **NUR FÜR DIE VERWENDUNG IN DER** *IN-VITRO***-DIAGNOSTIK**

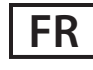

#### **Utilisation prévue**

Le Nexus IB10 EQC sert à réaliser un contrôle de performances du système Nexus IB10.

## **Résumé**

Le Nexus IB10 EQC est composé d'un disque avec 3 différents types de bandes. Les contrôles de performance du système devraient de préférence être exécutés quotidiennement. L'analyseur Nexus IB10 doit être contrôlé en utilisant le Nexus IB10 EQC conformément aux réglementations en vigueur à l'échelle locale ou nationale.

## **Procédure d'essai**

[Nouv. Analyse] → [QC] → Insérer disque EQC →  $[Exécuter] \rightarrow Les$  résultats s'afficheront dans les deux minutes qui suivent. « Pass » signifie que le système de l'analyseur Nexus IB10 fonctionne correctement. « Fail » signifie que la valeur est hors de l'intervalle de confiance. Si « Fail » apparaît à chaque tentative, veuillez contacter votre fournisseur ou le service après-vente.

## **Précaution**

- Veillez à ce que le Nexus IB10 EQC atteigne la température ambiante avant de commencer les mesures.
- Pour connaître la température ambiante optimale pour l'analyseur Nexus IB10, veuillez lire les remarques présentées dans le manuel de l'opérateur.
- Ne pas insérer d'échantillon dans le Nexus IB10 EQC.
- Ne pas exposer le Nexus IB10 EQC à la lumière du soleil.
- Protéger le Nexus IB10 EQC de la poussière et de l'humidité.
- Refermer immédiatement le conteneur EQC après un contrôle des performances afin d'empêcher l'exposition aux rayons UV et la présence de poussière et d'humidité pour des essais ultérieurs.

## **Stockage et stabilité**

Conserver entre 2 °C et 30 °C.

Le Nexus IB10 EQC est stable jusqu'à la date

de péremption indiquée sur son étiquette.

• Ne pas utiliser le Nexus IB10 EQC après sa date de péremption. Nexus Dx ne garantit pas les résultats de l'essai si la date est dépassée.

#### **Informations de commande**

Nexus IB10 EQC, REF IVR-IB60

#### **Articles non fournis mais requis**

Analyseur Nexus IB10 (BCA-IB10)

Veuillez vous reporter à la fin de cette notice pour connaître la signification des symboles représentés sur les étiquettes.

#### **UTILISATION UNIQUEMENT POUR DIAGNOSTIC** *IN-VITRO*

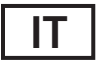

#### **Uso previsto**

Nexus IB10 EQC viene utilizzato per verificare la funzionalità del sistema Nexus IB10.

## **Riepilogo**

Nexus IB10 EQC è composto da un disco con 3 tipi diversi di strisce. Le verifiche sulla funzionalità del sistema dovrebbero essere effettuate preferibilmente su base giornaliera. L'analizzatore Nexus IB10 deve essere verificato utilizzando Nexus IB10 EQC, ai sensi delle norme locali o nazionali in vigore.

#### **Procedura di prova**

[Nuova analisi]  $\rightarrow$  [CQ]  $\rightarrow$  Inserire disco EQC  $\rightarrow$ [Esegui] → I risultati saranno visualizzati in due minuti. "Pass" significa che il sistema dell'analizzatore Nexus IB10 funziona correttamente. "Fail" significa che il valore è al di fuori dell'intervallo di confidenza. Se il segnale "Fail" appare continuamente, si prega di contattare il rivenditore o il centro di assistenza.

#### **Precauzione**

- Portare l'analizzatore Nexus IB10 EQC a temperatura ambiente prima di iniziare i test EQC.
- Per informazioni sulla temperatura ambiente ideale per l'analizzatore Nexus IB10, leggere le

note contenute nel manuale dell'operatore.

- Non introdurre materiale campione nell'analizzatore Nexus IB10 EQC.
- Non esporre Nexus IB10 EQC alla luce del sole.
- Tenere lontano Nexus IB10 EQC da polvere e umidità.
- Chiudere il recipiente EQC immediatamente dopo aver effettuato i controlli per proteggerlo dai fasci di luce UV, e da polvere e umidità per successivi test.

#### **Conservazione e stabilità**

Conservare a 2 °C – 30 °C

- Nexus IB10 EQC è stabile fino alla data di scadenza stampata sull'etichetta.
- Non utilizzare Nexus IB10 EQC dopo la data di scadenza. Nexus Dx, Inc. non garantisce i risultati del test una volta che la data è scaduta.

#### **Informazioni ordine**

Nexus IB10 EQC, REF IVR-IB60

#### **Materiali non compresi ma necessari**

Analizzatore Nexus IB10 (BCA-IB10)

Si prega di fare riferimento alle indicazioni riportate alla fine del documento per la spiegazione dei simboli utilizzati sulle etichette.

## **SOLO PER USO DIAGNOSTICO** *IN VITRO*

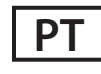

#### **Uso previsto**

O Nexus IB10 EQC destina-se à verificação do desempenho do sistema Nexus IB10.

#### **Resumo**

Nexus IB10 EQC consiste em um disco com 3 tipos diferentes de tiras. As verificações do desempenho do sistema deverão, idealmente, ser realizadas diariamente. O analisador Nexus IB10 deve ser verificado com o Nexus IB10 EQC de acordo com as disposições locais ou nacionais aplicáveis.

## **Procedimento de teste**

 $[Nova and]$ ise $] \rightarrow [OC] \rightarrow$  Inserir disco EOC  $\rightarrow$  $[Executor] \rightarrow Os$  resultados serão apresentados em dois minutos. "Pass" significa que o sistema do analisador Nexus IB10 está funcionando corretamente. "Fail" significa que o valor se encontra fora do intervalo de confiança. Se "Fail" surgir continuamente, entre em contato com o fornecedor ou com a central de serviços.

## **Precaução**

- Leve o Nexus IB10 EQC à temperatura ambiente antes de iniciar a medição.
- Para obter informações sobre a temperatura ambiente ideal para o analisador Nexus IB10, leia as observações no manual do operador.
- Não insira qualquer material de amostra no Nexus IB10 EQC.
- Não exponha o Nexus IB10 EQC à luz solar.
- Proteja o Nexus IB10 EQC de pó e umidade.
- Feche o recipiente de EQC imediatamente após realizar as verificações de desempenho para proteger de luz UV, pó e umidade para os testes subsequentes.

## **Armazenamento e estabilidade**

Armazene entre 2°C e 30°C

- O Nexus IB10 EQC mantém-se estável até a data de validade impressa na etiqueta.
- Não utilize o Nexus IB10 EQC após a data de validade. A Nexus Dx não garante os resultados de teste após essa data.

## **Informações de pedido**

Nexus IB10 EQC, REF IVR-IB60

#### **Materiais não incluídos mas necessários**

Analisador Nexus IB10 (BCA-IB10)

Consulte a parte final do documento para esclarecimentos acerca dos símbolos utilizados nas etiquet.

## **UTILIZAÇÃO EXCLUSIVA PARA DIAGNÓSTICO**  *IN VITRO*

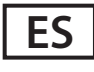

#### **Uso previsto**

Nexus IB10 EQC mide el rendimiento del sistema Nexus IB10.

## **Resumen**

Nexus IB10 EQC consta de un disco con tres tipos de bandas distintos. Lo ideal es que las pruebas de rendimiento del sistema se lleven a cabo a diario. El analizador Nexus IB10 debe comprobarse mediante Nexus IB10 EQC de acuerdo con la normativa local o nacional pertinente.

## **Procedimiento de prueba**

[Nuevo análisis]  $\rightarrow$  [CC]  $\rightarrow$  Insertar disco EQC  $\rightarrow$  $[Ejectar] \rightarrow Los$  resultados aparecerán transcurridos dos minutos. "Pass" significa que el sistema del analizador Nexus IB10 funciona correctamente. "Fail" significa que el valor queda fuera del intervalo de confianza. Si el mensaje "Fail" aparece continuamente, póngase en contacto con el distribuidor o con el centro de servicio.

## **Precaución**

- Ponga Nexus IB10 EQC a temperatura ambiente antes de iniciar la medición.
- Para obtener información sobre la temperatura ambiente óptima para el analizador Nexus IB10, lea las notas que figuran en el manual del operador.
- No introduzca ningún material de prueba en Nexus IB10 EQC.
- No exponga Nexus IB10 EQC a la luz del sol.
- Proteja Nexus IB10 EQC del polvo y la humedad.
- Cierre el contenedor de EQC inmediatamente después de las pruebas de rendimiento a fin de protegerlo de los rayos UV, del polvo y la humedad para las siguientes pruebas.

# **Almacenamiento y estabilidad**

Almacénelo a 2 °C-30 °C

- Nexus IB10 EQC es estable hasta la fecha de caducidad impresa en la etiqueta.
- No utilice Nexus IB10 EQC después de la fecha de caducidad. Nexus Dx no garantiza los resultados de la prueba después de esa fecha. **4**

## **Información para pedidos**

Nexus IB10 EOC, REF IVR-IB60

#### **Materiales no incluidos pero necesarios**

Analizador Nexus IB10 (BCA-IB10)

Consulte el final del documento para ver una explicación de los símbolos utilizados en las etiquetas.

## **SOLO PARA USO EN DIAGNÓSTICOS** *IN VITRO*

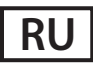

#### **Назначение**

Тест Nexus IB10 EQC предназначен для проверки рабочих характеристик системы Nexus IB10.

#### **Краткие сведения**

Nexus IB10 EQC состоит из диска с полосками 3 разных типов. Проверку рабочих характеристик системы желательно проводить ежедневно. Проверку анализатора Nexus IB10 с помощью Nexus IB10 EQC необходимо выполнять в соответствии с действующими региональными или государственными нормами.

#### **Процедура проверки**

 $[New Analysis (Новый анали3)] \rightarrow [QC]$ (КК)] → вставьте диск → [Run (Запуск)] → Результаты отобразятся через две минуты. Сообщение Pass (Пройдено) означает, что система анализатора Nexus IB10 работает правильно. Сообщение Fail (Не пройдено) означает, что результат выходит за пределы доверительного интервала. Если сообщение Fail (Не пройдено) отображается постоянно, обратитесь к дилеру или в сервисный центр.

#### **Меры предосторожности**

- Прежде чем приступать к измерениям, дождитесь, пока температура Nexus IB10 EQC сравняется с температурой в помещении.
- Сведения об оптимальной окружающей

температуре для анализатора Nexus IB10 приведены в примечаниях руководства оператора.

- Не вставляйте образцы в Nexus IB10 EQC.
- Не подвергайте Nexus IB10 EQC воздействию солнечных лучей.
- Не допускайте попадания в Nexus IB10 EQC пыли и влаги.
- Закрывайте контейнер EQC сразу после проверки рабочих характеристик, чтобы защитить его от попадания УФ-лучей, пыли и влаги до проведения последующих проверок.

#### **Хранение и стабильность**

Хранить при температуре 2–30 °C.

- Nexus IB10 EQC сохраняет стабильность до даты истечения срока годности, напечатанной на этикетке.
- Не используйте Nexus IB10 EQC после даты истечения срока годности. Компания Nexus Dx не гарантирует получение достоверных результатов после этой даты.

#### **Сведения для заказа**

Nexus IB10 EQC, REF IVR-IB60

# **Необходимые компоненты, которые не входят в комплект**

Анализатор Nexus IB10 (BCA-IB10)

Расшифровка символов, нанесенных на этикетки, приведена в конце документа.

# **ТОЛЬКО ДЛЯ ДИАГНОСТИКИ** *IN VITRO*

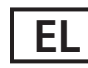

#### **Προβλεπόμενη χρήση**

Το πρότυπο εξωτερικού ελέγχου ποιότητας Nexus IB10 EQC προορίζεται για τον έλεγχο της επίδοσης του συστήματος Nexus IB10.

## **Σύνοψη**

Το Nexus IB10 EQC αποτελείται από έναν δίσκο με 3 διαφορετικού τύπου λωρίδες. Οι έλεγχοι απόδοσης του συστήματος θα πρέπει ιδανικά να πραγματοποιούνται σε καθημερινή βάση.

Ο αναλυτής Nexus IB10 θα πρέπει να ελέγχεται χρησιμοποιώντας το Nexus IB10 EQC σύμφωνα με τους ισχύοντες τοπικούς ή εθνικούς κανονισμούς.

## **Διαδικασία δοκιμής**

[New Analysis] (Νέα Ανάλυση) → [QC] (Έλεγχος ποιότητας) → Insert EQC Disc (Τοποθετήστε τον  $\delta$ ίσκο EQC)  $\rightarrow$  [Run] (Εκτέλεση)  $\rightarrow$  Τα αποτελέσματα θα εμφανιστούν μέσα σε δύο λεπτά. Η ένδειξη «Pass» (Έγκριση) σημαίνει ότι το σύστημα του αναλυτή Nexus IB10 λειτουργεί σωστά. Η ένδειξη «Fail» (Απόρριψη) σημαίνει ότι η τιμή είναι εκτός του διαστήματος εμπιστοσύνης. Αν η ένδειξη «Fail» (Απόρριψη) εμφανίζεται συνεχώς, παρακαλούμε επικοινωνήστε με τον αντιπρόσωπο ή το κέντρο σέρβις.

## **Προφυλάξεις**

- Αφήστε το Nexus IB10 EQC να έρθει σε θερμοκρασία δωματίου πριν από την έναρξη της μέτρησης.
- Για πληροφορίες σχετικά με τη βέλτιστη θερμοκρασία περιβάλλοντος για τον αναλυτή Nexus IB10, παρακαλώ διαβάστε τις σημειώσεις στο εγχειρίδιο του χειριστή.
- Μην τοποθετείτε κανένα δείγμα υλικού στο Nexus IB10 EQC.
- Μην εκθέτετε το Nexus IB10 EQC στο φως του ήλιου.
- Προστατέψτε το Nexus IB10 EQC από τη σκόνη και την υγρασία.
- Κλείστε τον περιέκτη EQC αμέσως μετά τους ελέγχους απόδοσης για προστασία από την υπεριώδη ακτινοβολία, τη σκόνη και την υγρασία στις μετέπειτα δοκιμές.

## **Αποθήκευση και σταθερότητα**

Φύλαξη σε θερμοκρασία 2°C – 30°C.

- Το Nexus IB10 EQC είναι σταθερό μέχρι την ημερομηνία λήξης που αναγράφεται στην ετικέτα.
- Μη χρησιμοποιείτε το Nexus IB10 EQC μετά την ημερομηνία λήξης. Η Nexus Dx δεν εγγυάται τα αποτελέσματα των δοκιμασιών, όταν έχει παρέλθει η ημερομηνία λήξης.

# **Πληροφορίες παραγγελίας**

Nexus IB10 EQC, **REF** IVR-IB60

# **Τα υλικά που δεν περιλαμβάνονται, αλλά απαιτούνται**

Αναλυτής Nexus IB10 (BCA-IB10)

Ανατρέξτε στο τέλος του εγγράφου για την επεξήγηση των συμβόλων που χρησιμοποιούνται στις ετικέτες.

## **ΜΟΝΟ ΓΙΑ ΔΙΑΓΝΩΣΤΙΚΗ ΧΡΗΣΗ** *IN VITRO*

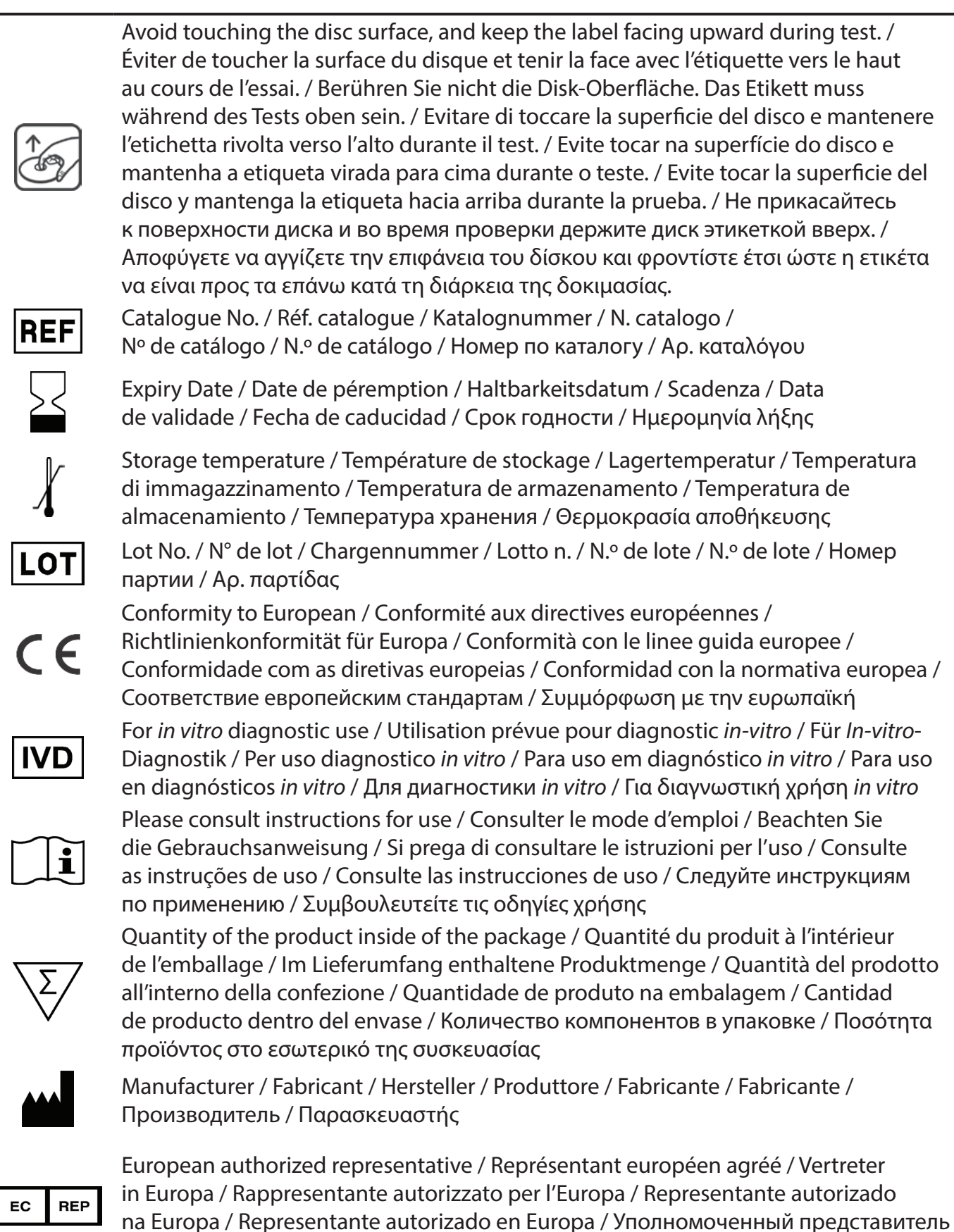

в европейских странах / Εξουσιοδοτημένος αντιπρόσωπος στην Ευρώπη

 $|UDI|$ 

Unique Device Identification / Eindeutige Gerätekennung (UDI) / Identifiant de dispositif unique / Identificatore univoco del dispositivo (UDI) / Identificação única do dispositivo / Identificación única del dispositivo / Уникальный идентификатор изделия / Αποκλειστική ταυτοποίηση ιατροτεχνολογικού προϊόντος

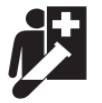

Near Patient / Produkt für patientennahe Tests / Dispositif de diagnostic près du patient / Dispositivo per analisi decentrate / Testes descentralizados / Cerca del paciente / В месте оказания медицинской помощи / Κοντά στον ασθενή

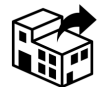

Distributor / Vertreiber / Distributeur / Distributore / Distribuidor / Distribuidor / Дистрибьютор / Διανομέας

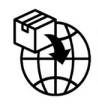

Importer / Importeur / Importateur / Importatore / Importador / Importador / Импортер / Εισαγωγέας

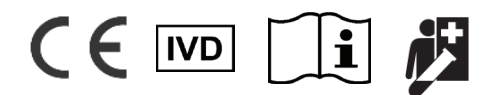

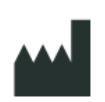

Nexus Dx, Inc. 6759 Mesa Ridge Road San Diego, CA 92121 USA Tel: 858-410-4600 Fax: 858-410-4700 www.nexus-dx.com

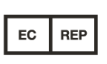

 Theragenesis GmbH Bahnhofstrasse 5, 55276 Oppenheim, Germany Tel: +49 (0) 151 506 403 14

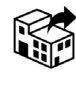

SphingoTec GmbH Neuendorfstr. 15A 16761 Hennigsdorf, Germany Tel: + 49 (0)330 220 56 5 - 0 Fax: + 49 (0)330 220 56 555 www.sphingotec.com

#### **022-00073 REV C**